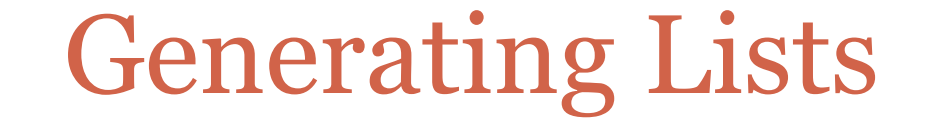

#### **MARCH 8 T H , 2013**

### Generating lists

! Python has a built-in function called range that allows us to generate lists using *arithmetic progressions*.

! It can have one, two, or three arguments, all of which must be integers.

```
\gg range(10)
[0, 1, 2, 3, 4, 5, 6, 7, 8, 9] 
\gg range(3, 11)
[3, 4, 5, 6, 7, 8, 9, 10] 
>>> range(0, 30, 5) 
[0, 5, 10, 15, 20, 25] 
>>> range(0, 10, 3) 
[0, 3, 6, 9] 
>>> range(0, -10, -1) 
[0, -1, -2, -3, -4, -5, -6, -7, -8, -9]\gg range(0)
[] 
\gg range(1, 0)
 \lceil
```
# The range function is useful in for-loops

```
for i in range(1, 10, 2): 
       print i*i
```
- Repeats the execution of the body of the for-loop for each value of  $i = 1, 3, 5, 7$ , and 9.
- Equivalent to

```
i = 1while i < 10:
        print i*i
       i = i + 2
```
• But more convenient for simple loops because no need to initialize before loop and no need to update within loop.

#### More examples of for-loops

L = ["hello", "hi", "bye"] for e in L: print e + e

s = "What is this sentence?" for ch in s: print ch

## Generating Lists: Initialization

• Here is another useful way of generating lists, particularly for initializing them, i.e., assign them "initial" values at the start of a program.

#### **Example:**

$$
n = 25
$$
  

$$
L = [8]^*n
$$

This assigns to L a list of length 25 consisting of the integer 8.

### Accessing slices of lists and strings

L = ["hi", 10, "bye", 100, -20, 123, 176, 3.45, 1, "it"]

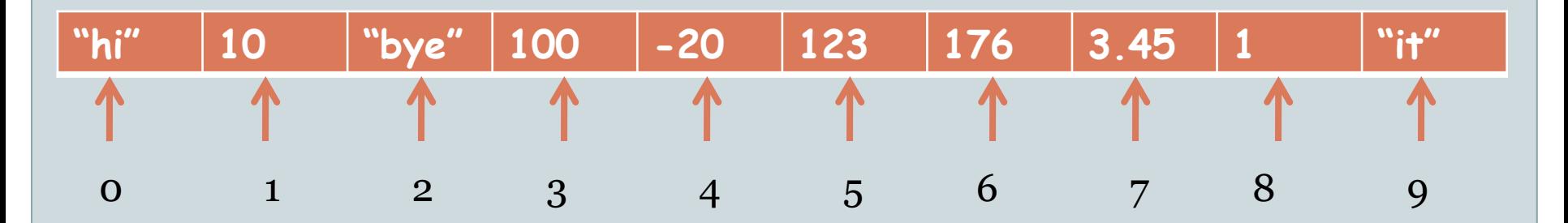

#### **Examples:**

- L[2:5] is ["bye", 100, -20]
- L[:2] is ["hi", 10]
- L[4:4] is []
- $L[4] = -20$
- L[:len(L):2] = ["hi", "bye", -20, 176, 1]
- $\cdot$  L[2:5][1] = 100
- L[1:5][:2] = [10, "bye"]

## Slice Notation

• The basic notation

L[start:end]  $#$  sublist with items indexed start through end - 1 L[start:]  $\#$  sublist with items indexed start through end of list L[:end]  $#$  sublist with items from the start of the list through index end-1  $L[:]$  # a copy of the original list

• The notation can also be used with a third parameter, step. L[start:end:step]  $#$  sublist with items indexed start, not past end, in increments of step

Step can also be negative, in which case the elements are listed in reverse order

# Problem

! Read a positive integer *n* and roll two *n*-sided dice a million times and output the distribution of the sums.

#### • In other words,

- o the number of times 2 appears as the sum,
- o the number of times 3 appears as the sum,
- o the number of times 4 appears as the sum,
- ! …
- o the number of times 2n appears as the sum.

# rollDistribution.py

# Programmer: Sriram Pemmaraju # Date: 2/29/2012

# This program rolls a pair of n-sided dice a million times and reports the frequency of each outcome. # An outcome is the sum of the two numbers that appear on the top face of the two dice. Note that for # a pair of n-sided dice, the outcomes will be in the range 2..2n.

import random

```
n = int(raw input("Please type the number of sides in your dice.")
```
L =  $\lceil 0 \rceil^{*}(2^{*}n+1)$  # Creates a list of length  $2^{*}n+1$  with all elements of the  $#$  list initialized to  $\alpha$ 

for  $i$  in range(1000000):

```
 # Roll the two n-sided dice and record the outcome
outcome = random.random(1, n) + random.random(1, n)
```

```
 # L[outcome] stores the number of times outcome has appeared
 # So this element in the list needs to be incremented
L[outcome] = L[outcome] + 1
```

```
#Report the contents of slots 2, 3, … 
print L[2:]
```